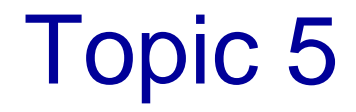

# Introduction to UML Diagrams

### **Objectives**

- To introduce UML Diagrams
	- A diagrammatic way of showing the relationships among classes
	- This will help our understanding of the definitions of our collections and the usage of our collections in applications

## UML Diagrams

- **Unified Modeling Language (UML)** is a standard notation for object-oriented design
	- Used to **model** object-oriented designs
	- Shows overall design of a solution
		- Shows class specifications
		- Shows how classes interact with each other
	- Diagrams use specific icons and notations
	- It is **language independent**

#### UML Class Diagram

- A class is represented in a UML diagram by a rectangle divided into **3**sections:
	- **name** of the class
	- **attributes** of the class (i.e. the data fields of the class, including variables and constants)
	- **operations** of the class (essentially equivalent to a Java method or a C++ function)

#### Example: UML Class Diagram

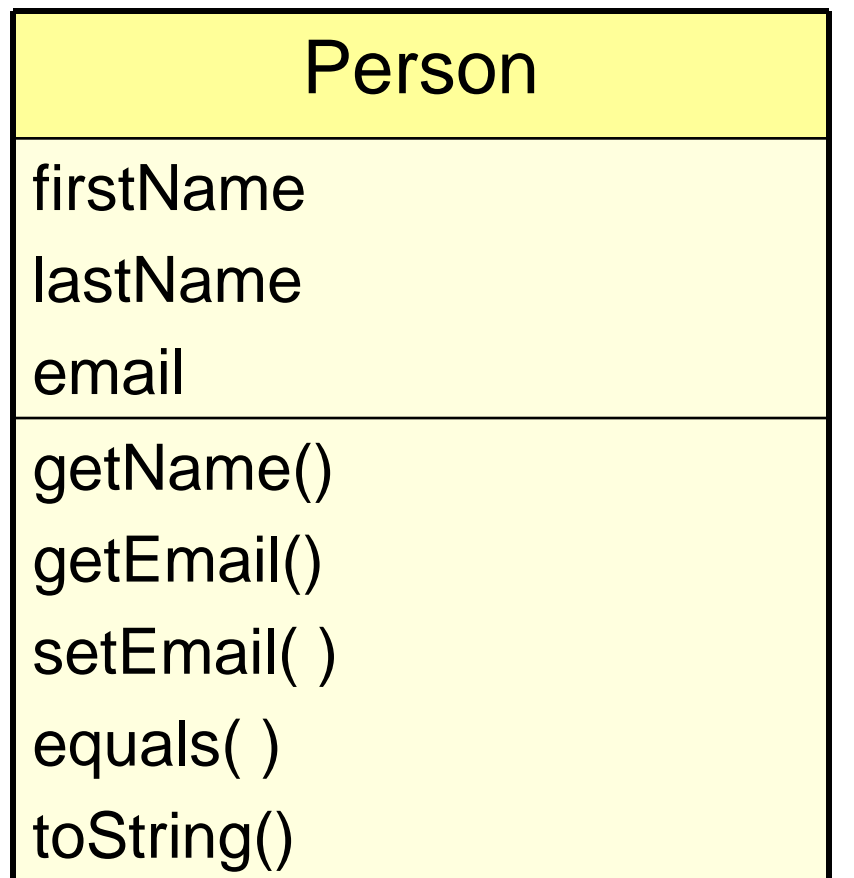

#### Example: UML Class Diagram

**SocialNetwork** 

friendList

numFriends

DEFAULT\_MAX\_FRIENDS

add( )

remove()

toString()

#### Features of UML Class Diagrams

- Attributes and operations may include:
	- *visibility*: public (+) or private ( -)
	- **type** of attribute or operation
	- **parameter list** for operations
- Including this information is of the form:

visibility variable\_name: type visibility variable\_name: type = default\_value visibility method\_name(parameter\_list): return\_type {property}

#### Example: UML Class Diagram

#### **SocialNetwork**

- friendList: array of Person
- numFriends: integer
- DEFAULT\_MAX\_FRIENDS = 100
- + add(friend: Person )
- + remove(friend: Person): boolean
- + toString(): String

#### Features of UML Class Diagrams

• Attributes and operations may be left incomplete, and completed as design is developed

#### Set of UML Class Diagrams

- A set of UML class diagrams shows:
	- The classes used in the system
	- The **relationships** among classes
	- The **constraints** on the connections among classes

#### Example: UML Diagram for Order Processing

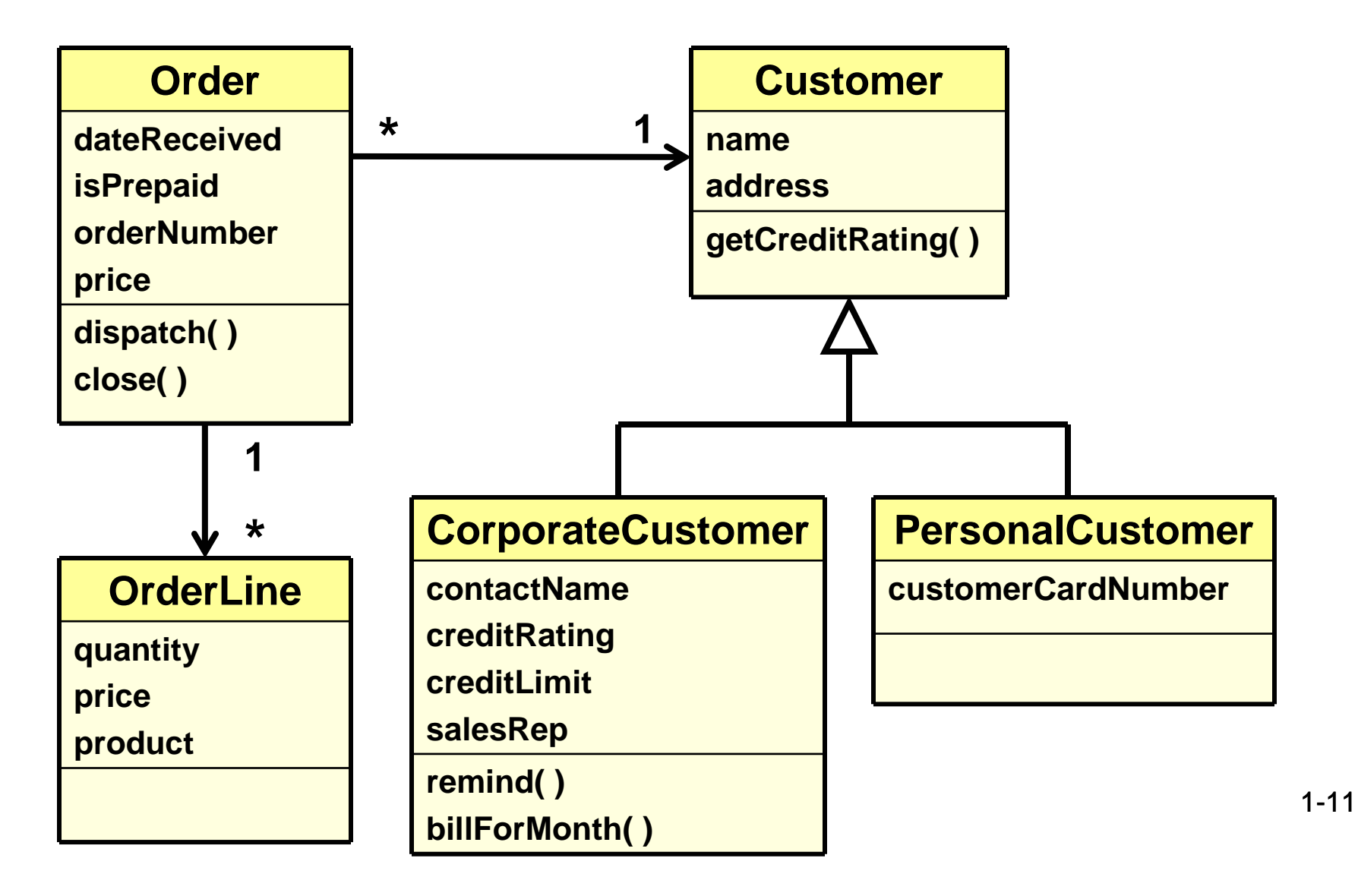

#### Features of Set of UML Diagrams

- **Association between classes**:
	- Represents a relationship between objects of those classes
	- Indicated with a solid line between the classes
	- Can be annotated with **cardinality**: indicates a numeric association between classes, such as:
		- **one-to-one**• **zero-to-many (0..\*)**
		- **one-to-many ( 1..\* ) zero-to-5 (0..5)**
		- **many-to-many ( \*..\* ) etc.**

#### Example: Association Between Classes

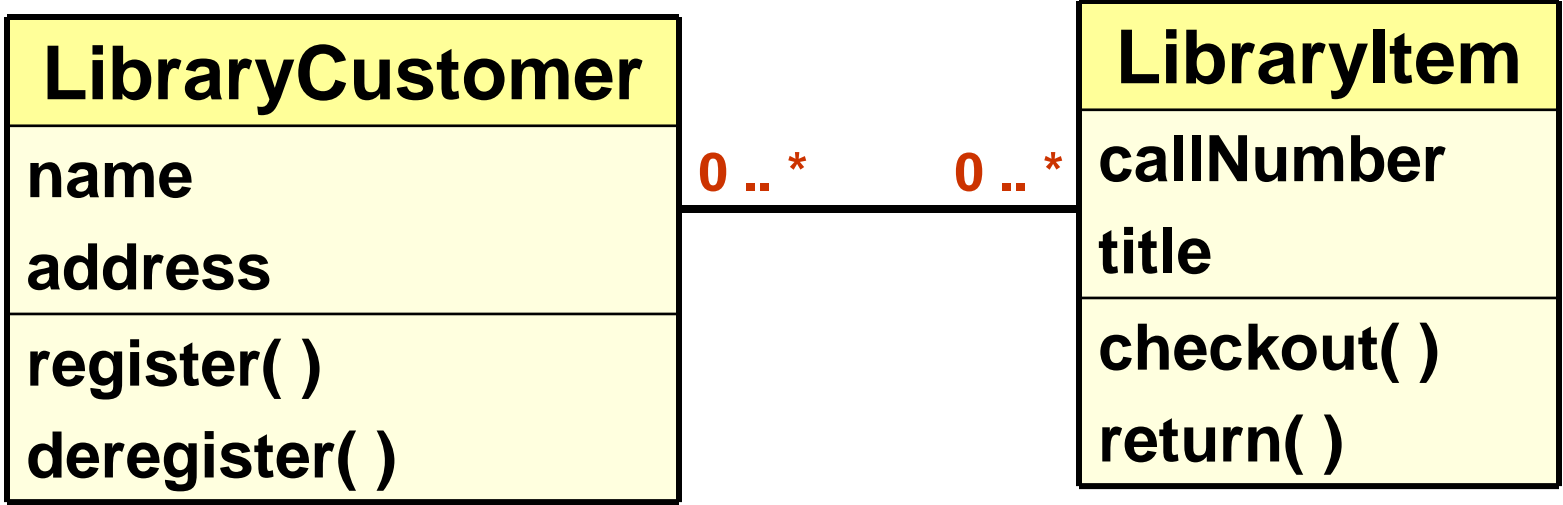

#### Association Between Classes

- What is the Order-Customer relationship in our Order Processing System?
- How would we annotate that a Library Customer can not check out more than 5 library items?

#### Features of Set of UML Diagrams

- **Usage of another class**:
	- Broken line with an arrow indicates that one class makes use of the other

..................................

• Line can be labeled with a message indicating the type of usage

#### Example: One Class Indicating its Use of Another

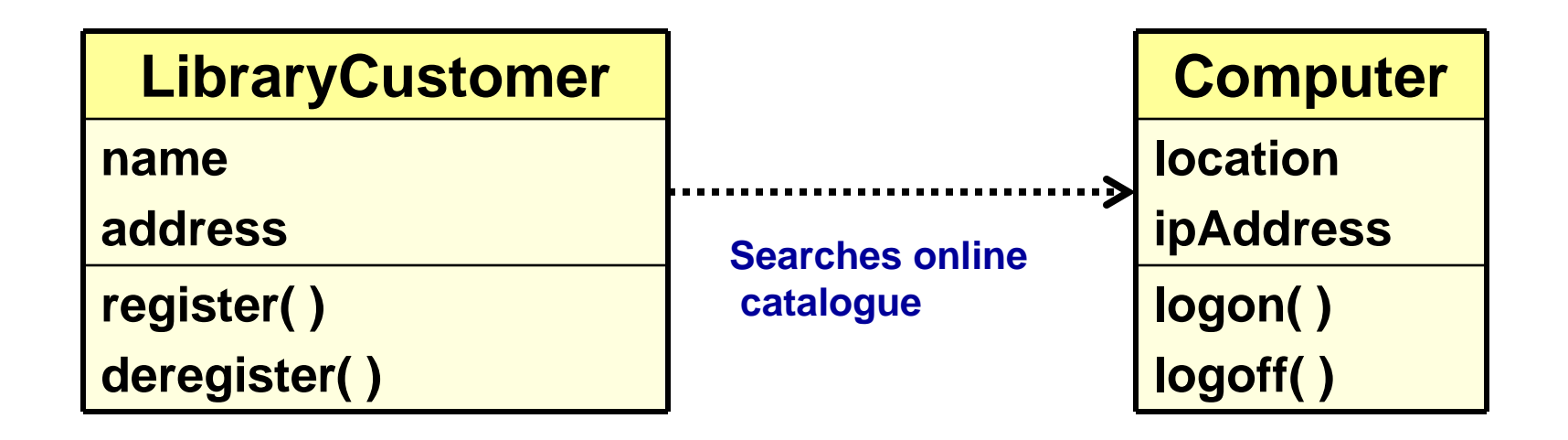

#### Features of Set of UML Diagrams

- **Implementation of an interface**:
	- Indicated by a broken line with an open arrow

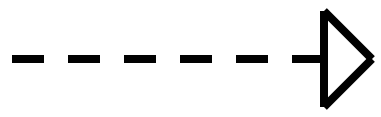

- **UML diagram for an interface** is much like the UML diagram for a class
	- But there are no attributes (why not?)

#### UML Diagram for StackADT Interface

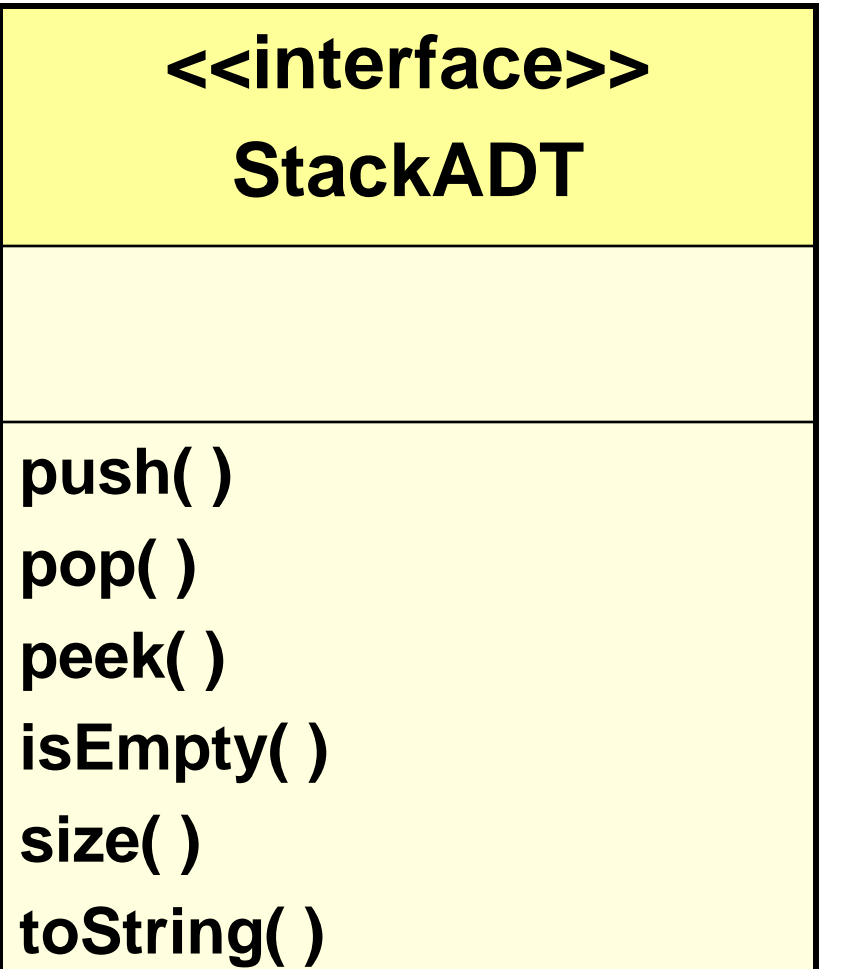

#### UML Diagram for ArrayStackImplementation of StackADT

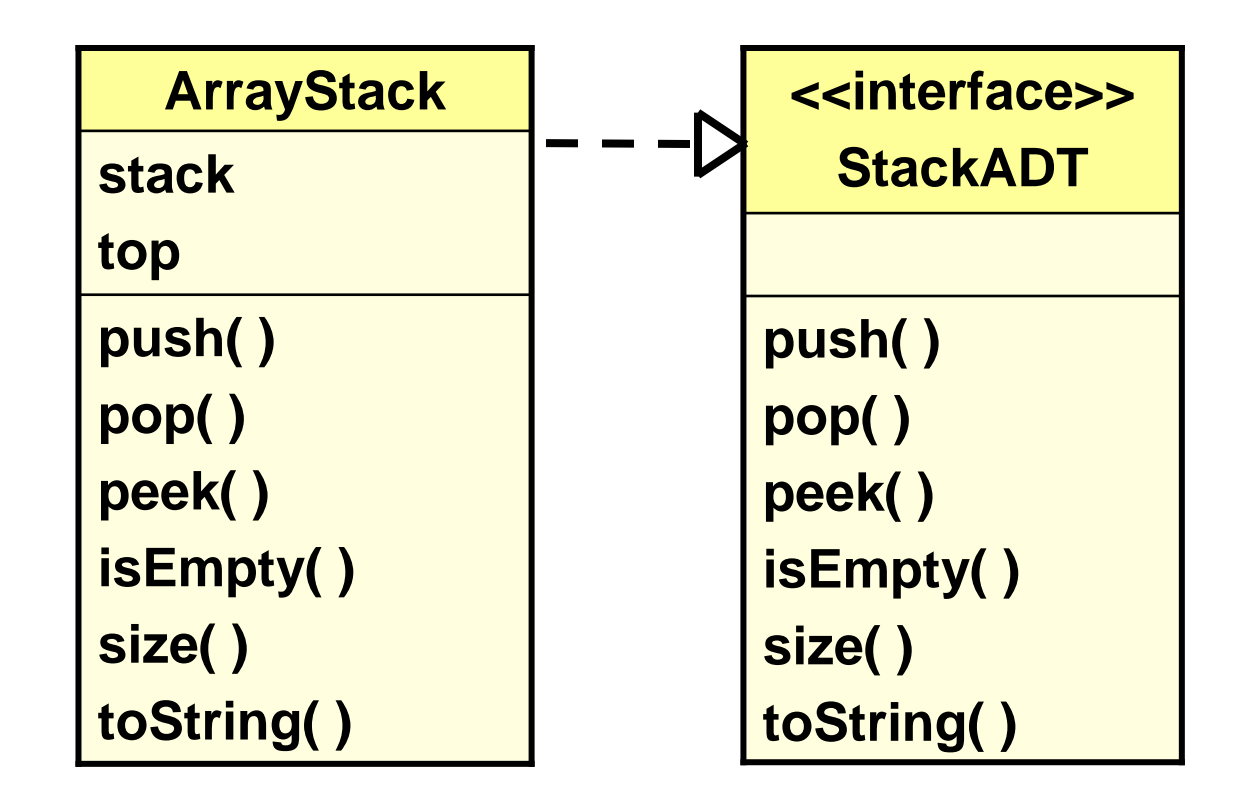

#### UML Diagram for Postfix Expression Program

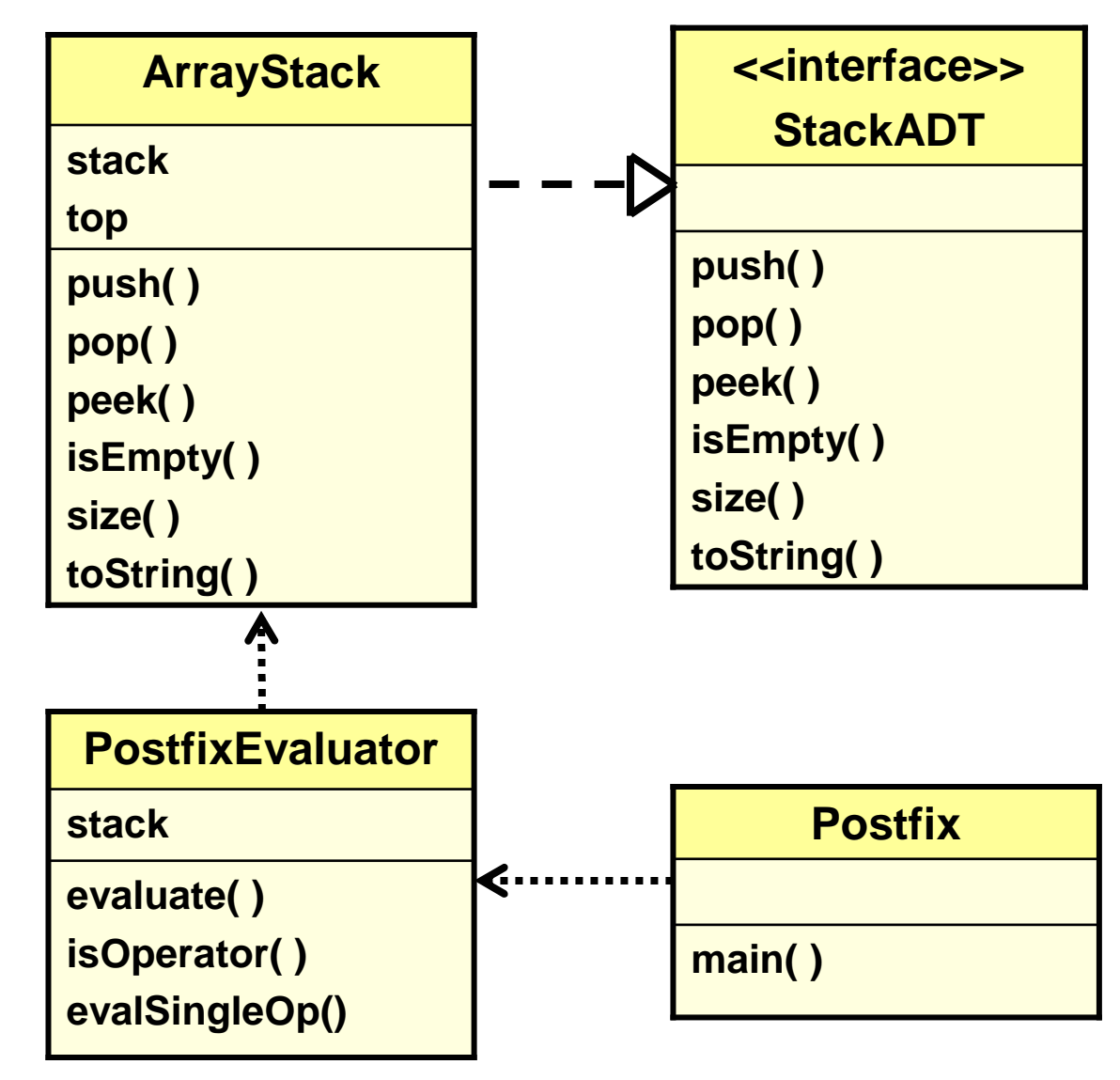

1-20

#### Features of Set of UML Diagrams

- **Inheritance:**
	- An arrow on an association line indicates that one class is derived from the other

#### Example: Inheritance Relationships

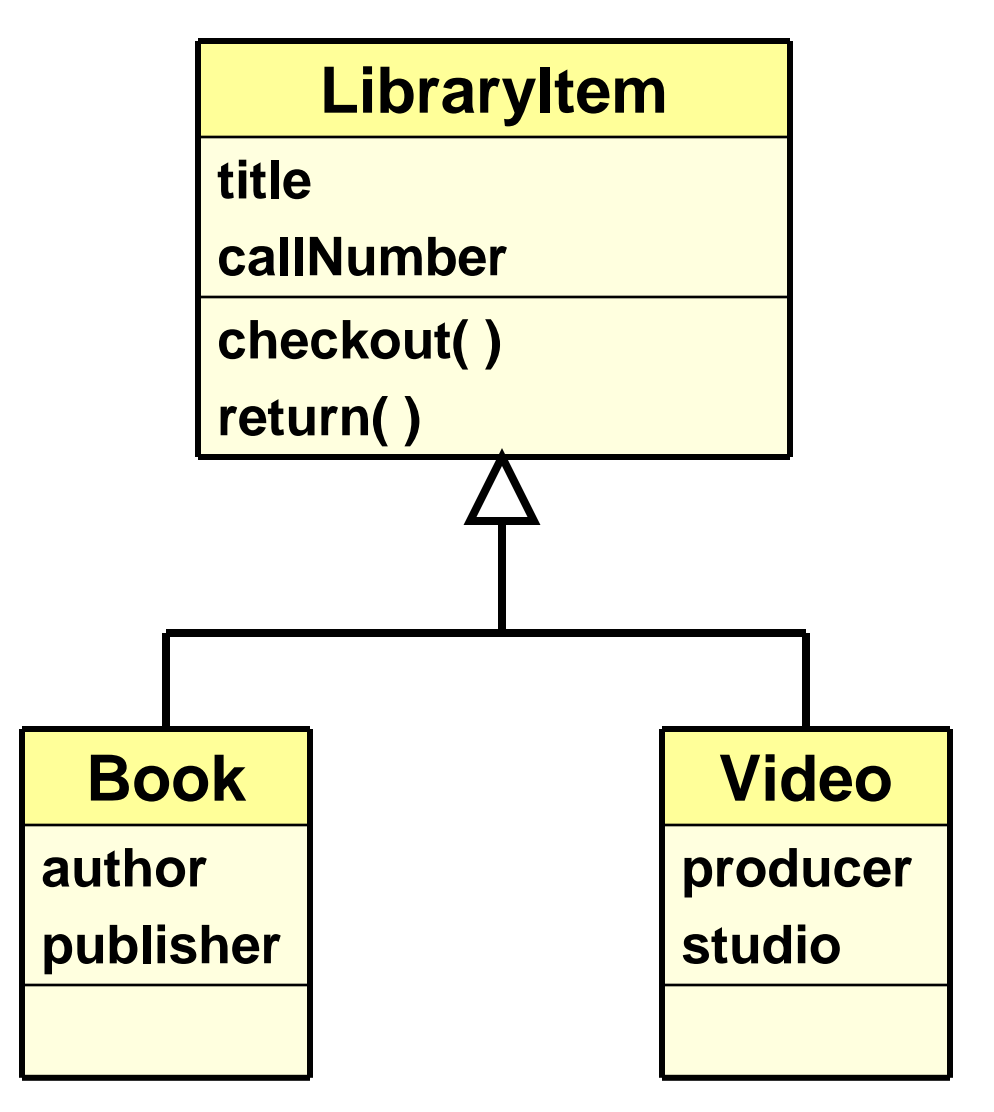

#### Example: Inheritance Relationships

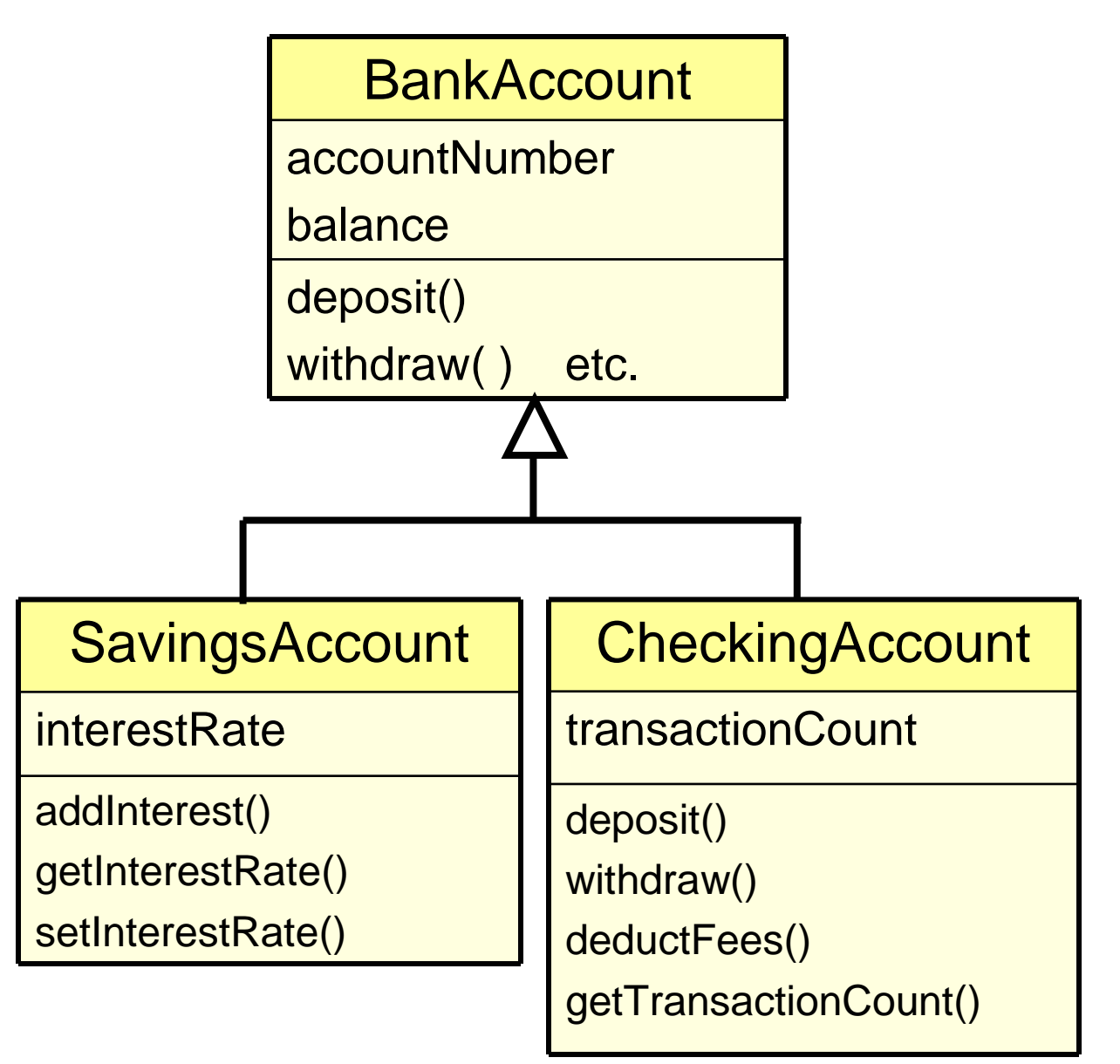

1-23